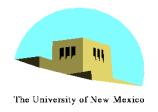

## Input and Interaction

Ed Angel
Professor of Computer Science,
Electrical and Computer
Engineering, and Media Arts
University of New Mexico

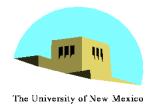

## **Objectives**

- Introduce the basic input devices
  - Physical Devices
  - Logical Devices
  - Input Modes
- Event-driven input
- Introduce double buffering for smooth animations
- Programming event input with GLUT

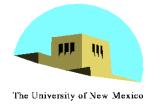

#### **Project Sketchpad**

- Ivan Sutherland (MIT 1963) established the basic interactive paradigm that characterizes interactive computer graphics:
  - User sees an object on the display
  - User points to (*picks*) the object with an input device (light pen, mouse, trackball)
  - Object changes (moves, rotates, morphs)
  - Repeat

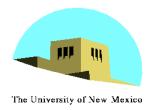

## **Graphical Input**

- Devices can be described either by
  - Physical properties
    - Mouse
    - Keyboard
    - Trackball
  - Logical Properties
    - What is returned to program via API
      - A position
      - An object identifier
- Modes
  - How and when input is obtained
    - Request or event

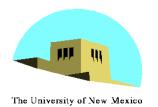

# **Physical Devices**

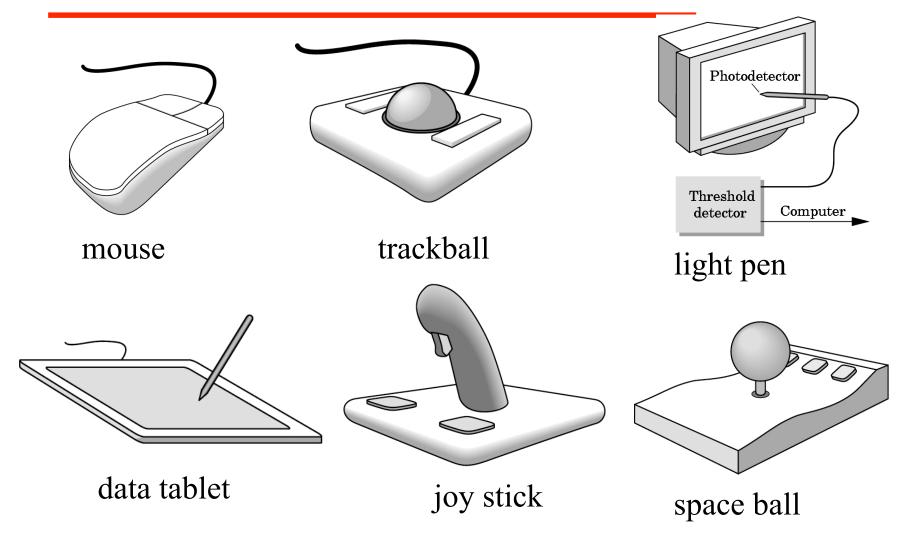

Angel: Interactive Computer Graphics 4E © Addison-Wesley 2005

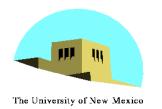

## **Incremental (Relative) Devices**

- Devices such as the data tablet return a position directly to the operating system
- Devices such as the mouse, trackball, and joy stick return incremental inputs (or velocities) to the operating system
  - Must integrate these inputs to obtain an absolute position
    - Rotation of cylinders in mouse
    - Roll of trackball
    - Difficult to obtain absolute position
    - Can get variable sensitivity

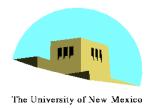

## **Logical Devices**

- Consider the C and C++ code
  - -C++: cin >> x;
    -C: scanf ("%d", &x);
- What is the input device?
  - Can't tell from the code
  - Could be keyboard, file, output from another program
- The code provides logical input
  - A number (an int) is returned to the program regardless of the physical device

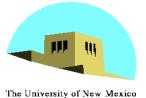

## **Graphical Logical Devices**

- Graphical input is more varied than input to standard programs which is usually numbers, characters, or bits
- Two older APIs (GKS, PHIGS) defined six types of logical input
  - Locator: return a position
  - Pick: return ID of an object
  - Keyboard: return strings of characters
  - Stroke: return array of positions
  - Valuator: return floating point number
  - Choice: return one of n items

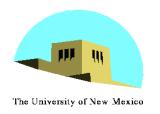

## X Window Input

- The X Window System introduced a client-server model for a network of workstations
  - Client: OpenGL program
  - Graphics Server: bitmap display with a pointing device and a keyboard

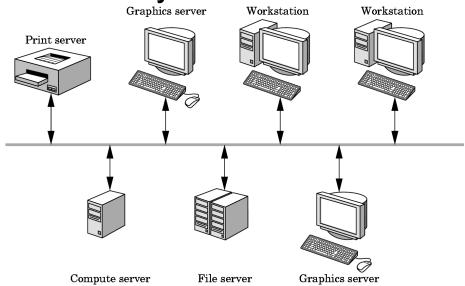

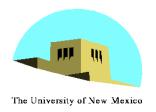

#### **Input Modes**

- Input devices contain a trigger which can be used to send a signal to the operating system
  - Button on mouse
  - Pressing or releasing a key
- When triggered, input devices return information (their measure) to the system
  - Mouse returns position information
  - Keyboard returns ASCII code

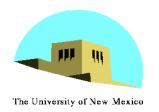

#### Request Mode

- Input provided to program only when user triggers the device
- Typical of keyboard input
  - Can erase (backspace), edit, correct until enter (return) key (the trigger) is depressed

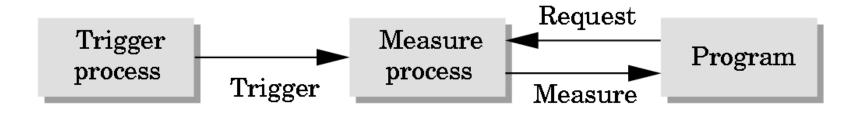

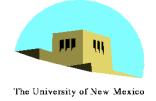

#### **Event Mode**

- Most systems have more than one input device, each of which can be triggered at an arbitrary time by a user
- Each trigger generates an event whose measure is put in an event queue which can be examined by the user program

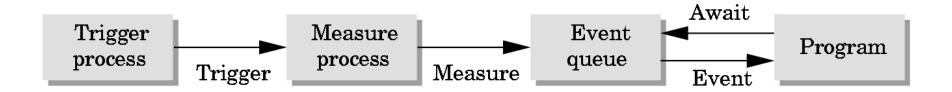

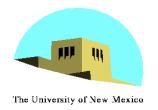

#### **Event Types**

- Window: resize, expose, iconify
- Mouse: click one or more buttons
- Motion: move mouse
- Keyboard: press or release a key
- Idle: nonevent
  - Define what should be done if no other event is in queue

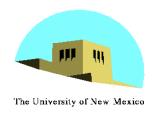

#### **Callbacks**

- Programming interface for event-driven input
- Define a callback function for each type of event the graphics system recognizes
- This user-supplied function is executed when the event occurs
- GLUT example: glutMouseFunc (mymouse)

mouse callback function

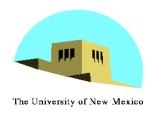

#### **GLUT** callbacks

GLUT recognizes a subset of the events recognized by any particular window system (Windows, X, Macintosh)

- -glutDisplayFunc
- -glutMouseFunc
- -glutReshapeFunc
- -glutKeyboardFunc
- -glutIdleFunc
- -glutMotionFunc, glutPassiveMotionFunc

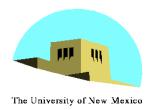

#### **GLUT Event Loop**

 Recall that the last line in main.c for a program using GLUT must be

glutMainLoop();

which puts the program in an infinite event loop

- In each pass through the event loop, GLUT
  - looks at the events in the queue
  - for each event in the queue, GLUT executes the appropriate callback function if one is defined
  - if no callback is defined for the event, the event is ignored

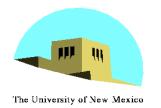

## The display callback

- The display callback is executed whenever GLUT determines that the window should be refreshed, for example
  - When the window is first opened
  - When the window is reshaped
  - When a window is exposed
  - When the user program decides it wants to change the display
- In main.c
  - -glutDisplayFunc (mydisplay) identifies the function to be executed
  - Every GLUT program must have a display callback

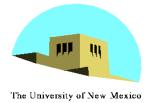

## Posting redisplays

- Many events may invoke the display callback function
  - Can lead to multiple executions of the display callback on a single pass through the event loop
- We can avoid this problem by instead using glutPostRedisplay();
  - which sets a flag.
- GLUT checks to see if the flag is set at the end of the event loop
- If set then the display callback function is executed

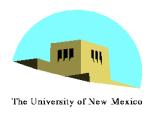

#### **Animating a Display**

 When we redraw the display through the display callback, we usually start by clearing the window
 -glClear()

then draw the altered display

- Problem: the drawing of information in the frame buffer is decoupled from the display of its contents
  - Graphics systems use dual ported memory
- Hence we can see partially drawn display
  - See the program **single\_double.c** for an example with a rotating cube

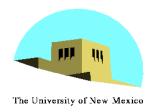

#### **Double Buffering**

- Instead of one color buffer, we use two
  - Front Buffer: one that is displayed but not written to
  - Back Buffer: one that is written to but not displayed
- Program then requests a double buffer in main.c
  - -glutInitDisplayMode(GL\_RGB | GL\_DOUBLE)
  - At the end of the display callback buffers are swapped

```
void mydisplay()
{
     glClear(GL_COLOR_BUFFER_BIT|....)
.
/* draw graphics here */
.
     glutSwapBuffers()
}
```

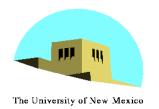

#### Using the idle callback

 The idle callback is executed whenever there are no events in the event queue

```
-glutIdleFunc(myidle)
 - Useful for animations
void myidle() {
/* change something */
      t += dt
      glutPostRedisplay();
Void mydisplay() {
      glClear();
/* draw something that depends on t */
      glutSwapBuffers();
```

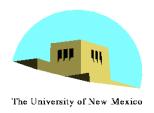

#### **Using globals**

- The form of all GLUT callbacks is fixed
  - void mydisplay()
  - void mymouse(GLint button, GLint state, GLint x, GLint y)
- Must use globals to pass information to callbacks

```
float t; /*global */

void mydisplay()
{
/* draw something that depends on t
}
```